## SAP ABAP table PROJ\_ORGDATA\_ST {BAPI Structure corresponding to Org Data}

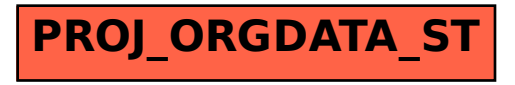